## 股票代码:000407 公司简称:胜利股份 公告编号:2019-025 号

## 山东胜利股份有限公司董事会

# 关于召开公司 2019 年第一次临时股东大会的提示性公告

本公司及董事会全体成员保证信息披露的内容真实、准确、完整,没有虚假记载、 误导性陈述或重大遗漏。

山东胜利股份有限公司(以下简称"公司"或"本公司")于2019年8月 16日在《中国证券报》、《证券时报》及巨潮资讯网http://www.cninfo.com.cn 发布了《关于召开公司2019年第一次临时股东大会的通知》(公告编号 2019-024号),本次股东大会采取现场投票与网络投票相结合的方式表决, 现对本次股东大会再次通知并就有关事项提示公告如下:

一、召开会议基本情况

1.股东大会届次:公司2019年第一次临时股东大会

2.召集人:公司董事会

3.本次股东大会会议符合法律、法规和公司《章程》的规定,召开本次 会议的决定经公司九届九次董事会会议(临时)审议通过。

4.会议召开日期和时间:

现场会议召开时间:2019年9月5日(星期四)下午14:30

网络投票时间:通过深圳证券交易所交易系统进行网络投票的时间为 2019年9月5日交易日9:30-11:30, 13:00-15:00;

通过深圳证券交易所互联网投票系统投票的开始时间2019年9月4日 15:00至投票结束时间2019年9月5日15:00间的任意时间。

5.会议召开方式:本次股东大会采取现场投票与网络投票相结合的方式。 公司将通过深圳证券交易所交易系统和互联网投票系统

(http://wltp.cninfo.com.cn)向全体股东提供网络形式的投票平台,股东

可以在网络投票时间内通过上述系统行使表决权。

6.会议的股权登记日: 2019年8月28日

7.出席对象

(1)截止2019年8月28日下午收市时在中国证券登记结算有限责任公司 深圳分公司登记在册的公司全体普通股股东均有权出席股东大会,并可以以 书面形式委托代理人出席会议和参加表决,该股东代理人不必是本公司股东。

(2)公司董事、监事和高级管理人员。

(3)公司聘请的律师。

8.现场会议地点:山东省济南市高新区港兴三路北段济南药谷1号楼B座 3302公司会议室。

二、会议审议事项

(一)本次提交股东大会的审议事项具有法律法规规定的合法性和完备 性。

(二)审议事项及内容

1.审议关于修订公司章程的提案(详见公司2019年8月16日刊载于巨潮 资讯网《关于修订公司章程的议案》);

2.审议关于公司为子公司提供担保额度的提案(详见公司2019年8月16 日刊载于《中国证券报》、《证券时报》及巨潮资讯网《关于为子公司提供担 保额度的公告》,公告编号2019-022号);

3.审议关于公司与齐鲁置业有限公司及其子公司进行融资互相担保的 提案(详见公司2019年8月16日刊载于《中国证券报》、《证券时报》及巨潮 资讯网《关于公司与齐鲁置业有限公司及其子公司进行融资互相担保的公 告》,公告编号2019-023号)。

上述议案2、3属于涉及影响中小投资者利益的重大事项,对持股5%以下 (不含持股5%)的中小投资者表决情况单独披露。议案1、2、3须经出席会

2

议的股东所持表决权的三分之二以上表决通过。

三、提案编码

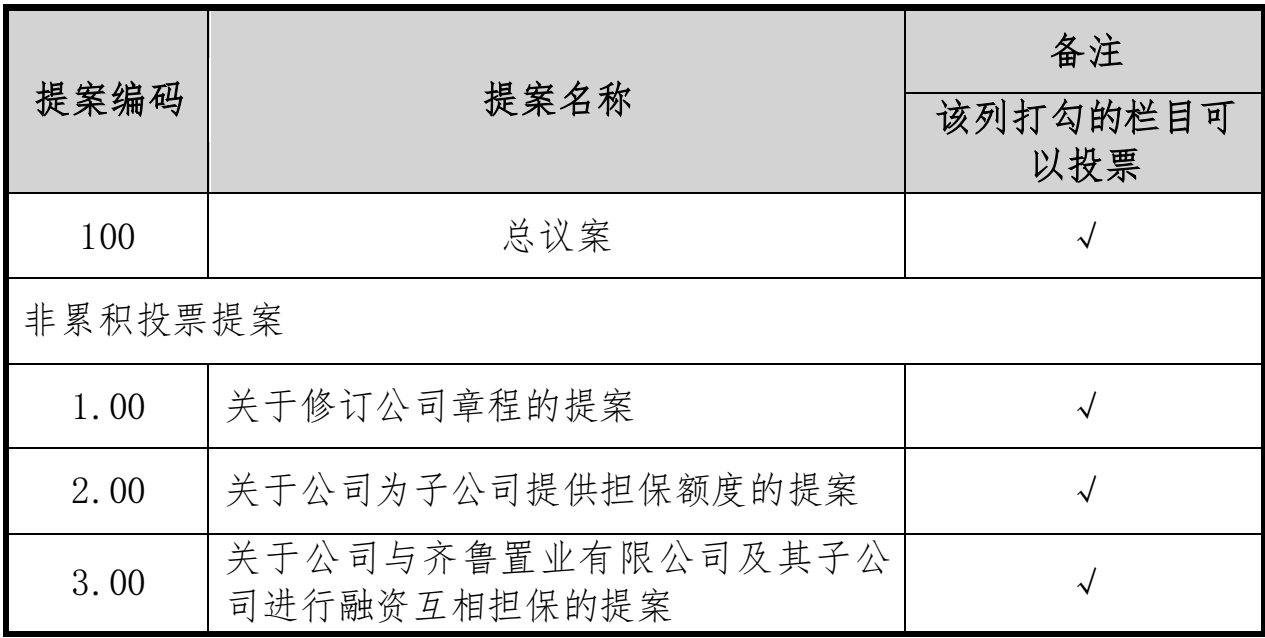

四、现场会议登记办法

1.股东应持本人身份证、股票账户;受托代理人持本人身份证、授权委 托书(见附件二)、委托人股票账户;法人股股东持法人营业执照复印件、 授权委托书(见附件二)、出席人身份证办理登记手续。异地股东可以用信 函或传真方式登记。

2.登记时间:2019年9月2日

上午9:00—12:00 下午13:00—17:00

3.登记地点:山东省济南市高新区港兴三路北段济南药谷1号楼B座3210 公司董事会秘书处

联系人:宋文臻、曹蓓

邮 编:250102

电 话:(0531)88725687、88725689

传 真: (0531)86018518

五、参加网络投票的具体操作流程

在本次股东大会上,公司将向股东提供网络投票平台,股东可以通过深 圳证券交易所交易系统和互联网投票系统(http://wltp.cninfo.com.cn) 参加投票,网络投票的具体操作流程见附件一。

六、其他事项

与会股东或代理人交通费、食宿费自理。

特此公告。

山东胜利股份有限公司董事会

二○一九年八月三十一日

附件一:

#### 参加网络投票的具体操作流程

一、网络投票的程序

1.普通股的投票代码与投票简称:投票代码为"360407",投票简称为 "胜利投票"。

2.填报表决意见或选举票数。

本次股东大会不涉及累积投票提案。

对于非累积投票提案,填报表决意见:同意、反对、弃权。

3.股东对总议案进行投票,视为对所有提案表达相同意见。

股东对总议案与具体提案重复投票时,以第一次有效投票为准。如股东 先对具体提案投票表决,再对总议案投票表决,则以已投票表决的具体提案 的表决意见为准,其他未表决的提案以总议案的表决意见为准;如先对总议 案投票表决,再对具体提案投票表决,则以总议案的表决意见为准。

二、通过深交所交易系统投票的程序

1. 投 票 时 间 : 2019 年 9 月 5 日 的 交 易 时 间 , 即 9:30—11:30 和  $13:00-15:00$ .

2.股东可以登录证券公司交易客户端通过交易系统投票。

三、通过深交所互联网投票系统投票的程序

1.互联网投票系统开始投票的时间为2019年9月4日(现场股东大会召开 前一日)下午15:00,结束时间为2019年9月5日(现场股东大会结束当日) 下午15:00。

2.股东通过互联网投票系统进行网络投票,需按照《深圳证券交易所投 资者网络服务身份认证业务指引(2016年修订)》的规定办理身份认证, 取 得"深交所数字证书"或"深交所投资者服务密码"。具体的身份认证流程

可登录互联网投票系统http://wltp.cninfo.com.cn规则指引栏目查阅。

3. 股 东 根 据 获 取 的 服 务 密 码 或 数 字 证 书 , 可 登 录 http://wltp.cninfo.com.cn在规定时间内通过深交所互联网投票系统进行 投票。

附件二:

### 山东胜利股份有限公司

## 2019年第一次临时股东大会授权委托书

山东胜利股份有限公司:

兹委托\_\_\_\_\_\_\_(先生/女士),身份证号码: \_\_\_\_\_\_\_\_ 代表本人/本单位出席山东胜利股份有限公司2019年第一次临时股东大会, 并按照本授权委托书代为行使表决权。授权期限自委托书签署之日起至该次 会议结束时止。本人/本单位对该次大会的审议事项表决如下:

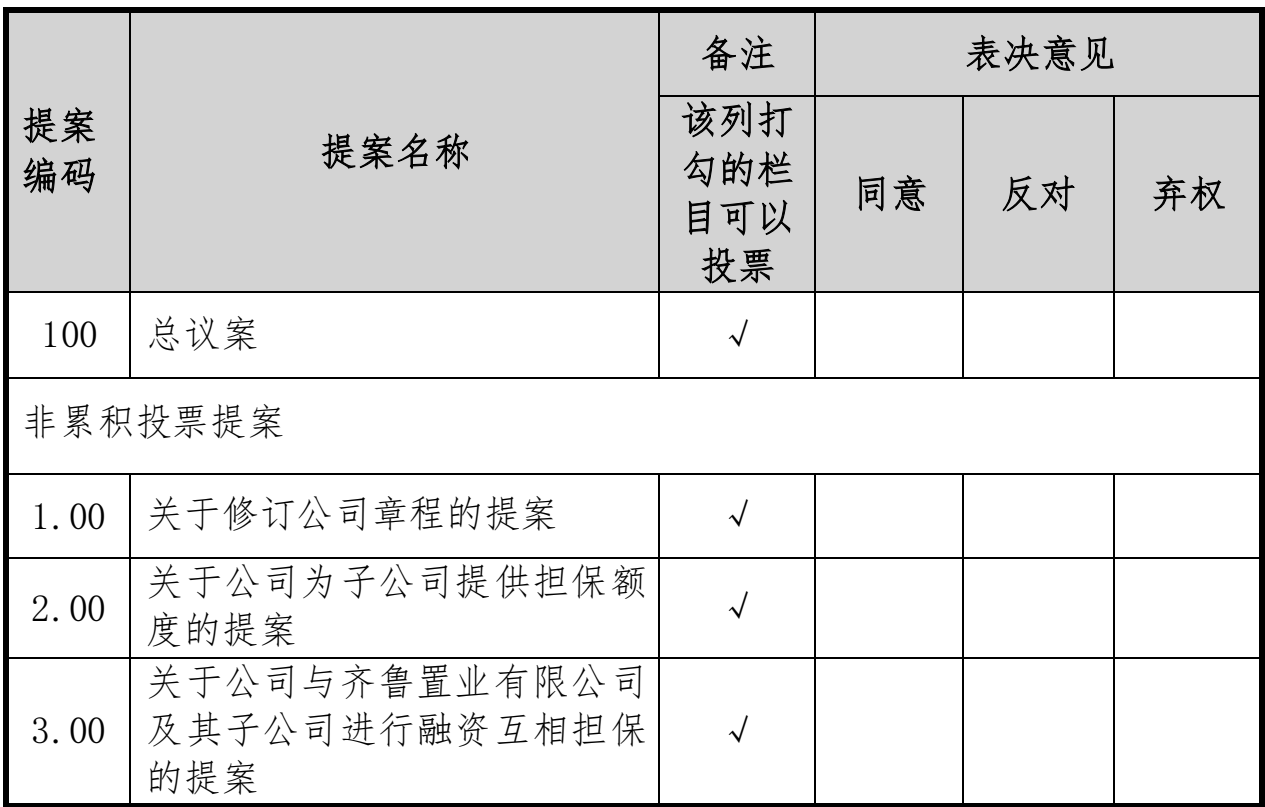

委托人姓名(名称):

委托人身份证号码(营业执照号码):

委托人股东账号:

委托人持股数量:

委托人签名(盖章):

受托人姓名:

受托人身份证号码:

受托人签名:

委托日期: 年 月 日

注:委托人对受托人的指示,以在"同意"、"反对"、"弃权"栏内相应 地方打"√"为准,对于本次股东大会在本授权委托书中未作具体指示的, 代理人有权按自己的意愿表决。